# **Class Notes Documentation**

*Release 0.1*

**Mario Rodas**

May 04, 2012

## **CONTENTS**

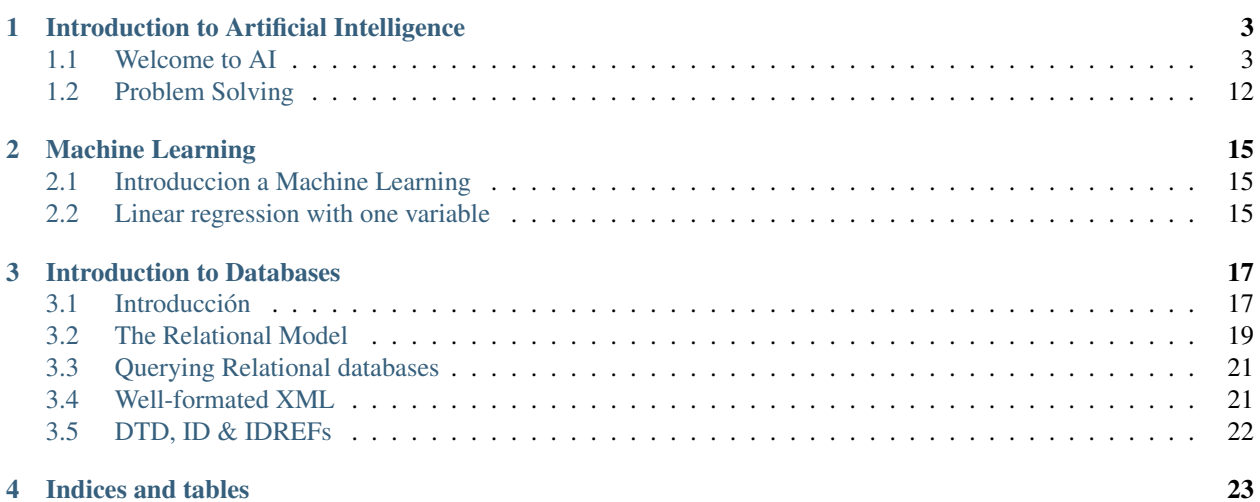

#### Disclaimer

Estos son mis apuntes personales de las diferentes [clases](http://www.class-central.com/) en las que estoy inscrito. Solamente he tomado apuntes de las unidades que me parecian mas interesantes y/o considero merecían mayor profundidad. Aunque son unos apuntes en español, se nombraran los principales términos en inglés.

Cualquier sugerencia: rodasmario2 <at> gmail <dot> com

Contents:

**CHAPTER**

**ONE**

## <span id="page-6-0"></span>**INTRODUCTION TO ARTIFICIAL INTELLIGENCE**

Apuntes *incompletos* de [ai-class.](https://www.ai-class.com/)

## <span id="page-6-1"></span>**1.1 Welcome to AI**

#### Course Overview

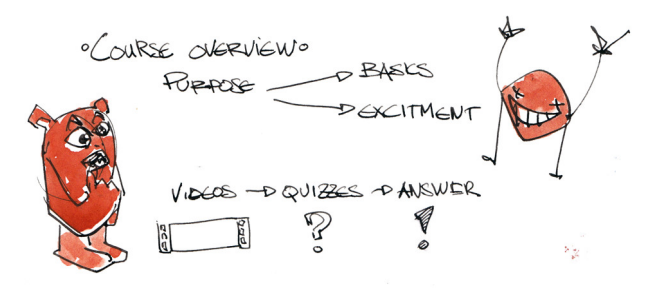

Figure 1.1: Course Overview (by [larvecode\)](http://larvecode.tumblr.com/)

#### Objetivos

- Enseñar las bases de Inteligencia Artificial
- Estimular el interes en Inteligencia Artificial

#### Estructura

- 1. Videos
- 2. Quizzes
- 3. Answer videos
- 4. Homework Assignment
- 5. Exams

## <span id="page-7-0"></span>**1.1.1 Intelligent Agents**

El agente puede percibir el entorno (*environment*) a traves de sus sensores (*sensors*) y puede modificar su estado mediate sus actuadores (*actuators*).

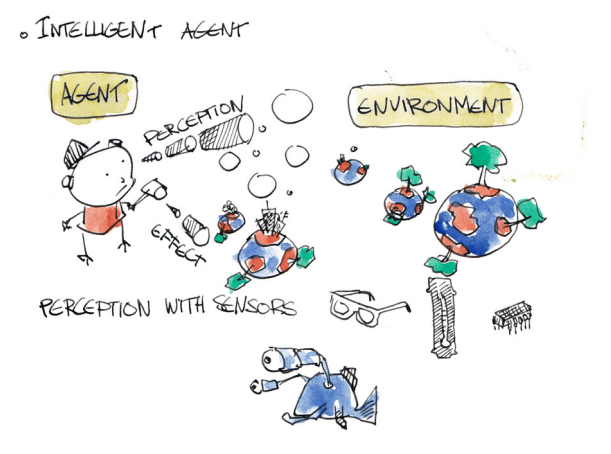

Figure 1.2: Intelligent Agent (by [larvecode\)](http://larvecode.tumblr.com/)

La principal pregunta en inteligencia artificial es la función que asigna los sensores a los actuadores. Esto es llamado politica de control (*control policy*)

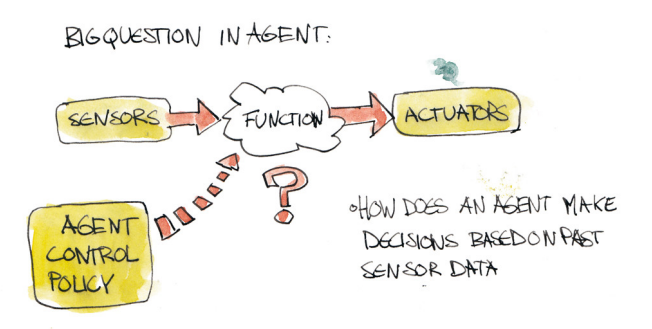

Figure 1.3: Agent Control Policy (by [larvecode\)](http://larvecode.tumblr.com/)

A lo largo de esta clase aprenderemos cómo el [agente](#page-7-0) puede hacer mejores decisiones para transportar a sus actuadores, basandose en los datos del sensor.

Las decisiones llevan a cabo muchas, muchas veces, en un bucle del *feedback* del entorno, decisiones de los agentes, interaccion de los actuadores con el entorno y asi. Esto es llamado el ciclo de percepción-accion (*perception action cycle*).

## **1.1.2 Aplicaciones de Inteligencia Artificial**

#### **AI in finance**

Existe un gran número de aplicaciones de inteligencia artificial en finanzas, a menudo en la forma de toma de decisiones comerciales –en cuyo caso el agente se llama agente de comercio(*trading agent*)–. Y el entorno podrían ser el mercado de valores, el mercado de bonos o el mercado de materias primas, también puede leer noticias en linea y seguir ciertos eventos. Y sus decisiones son usualmente decisiones de compra o venta.

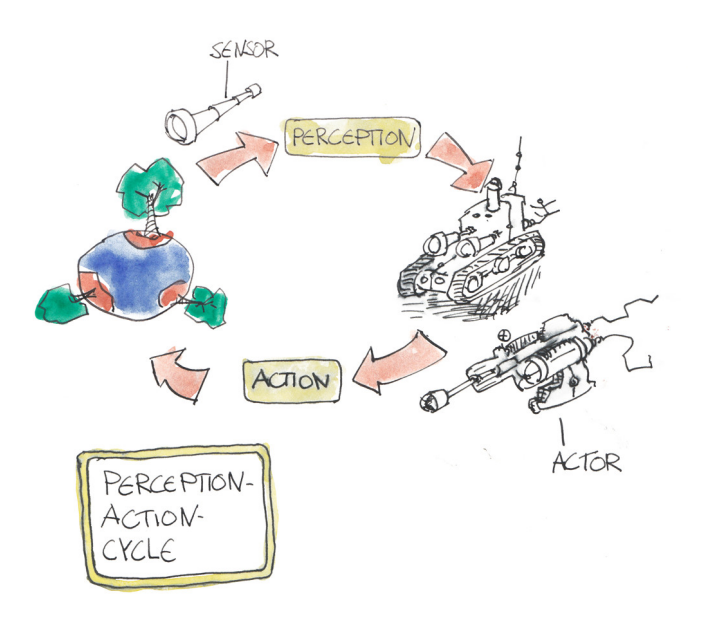

Figure 1.4: Perception Action Cycle (by [larvecode\)](http://larvecode.tumblr.com/)

· APPLICATIONS OF AII. Al in finance. STOCK PRICES/RATES € TRADING AGENT  $BV$ **STOCK MARKET** SELL

Figure 1.5: AI in finance (by [larvecode\)](http://larvecode.tumblr.com/)

#### **AI in robotics**

Hay una gran historia de inteligencia artificial con la robotica. hay diferentes tipos de robot y como ellos se relacionan con el entorno mediante sus sensores (camaras, micrófonos, sensores tactiles); y como ellos reaccionan a su entorno (mover sus ruedas, brasos, etc.)

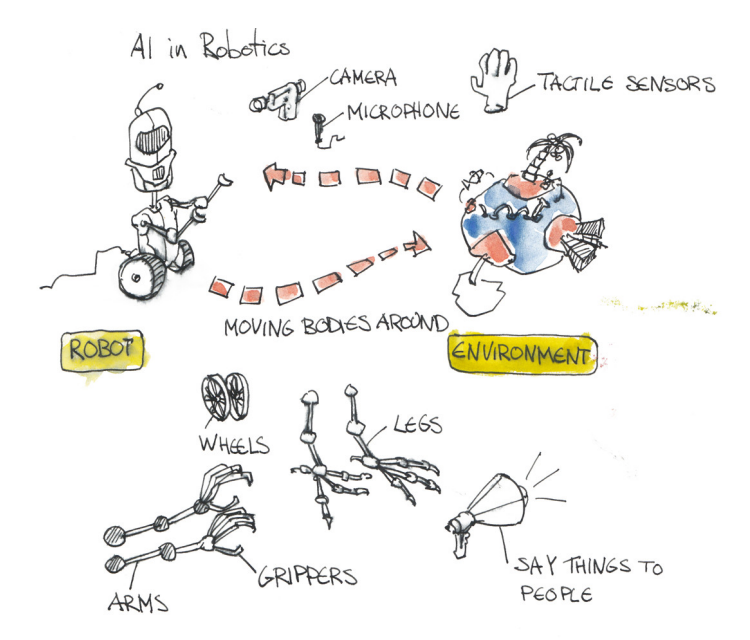

Figure 1.6: AI in robotics (by [larvecode\)](http://larvecode.tumblr.com/)

#### Web crawlers

Cuando surgió internet, los primeros *web crawlers* se llamaron *robots*, y para bloquearles el acceso a tu página web, hay un archivo robots.txt.

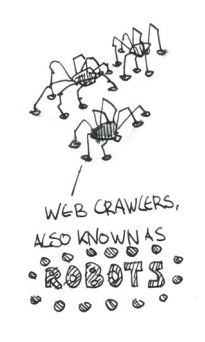

Figure 1.7: web crawlers (by [larvecode\)](http://larvecode.tumblr.com/)

#### **AI in games**

Hay dos maneras en la que los juegos usan inteligencia artificial:

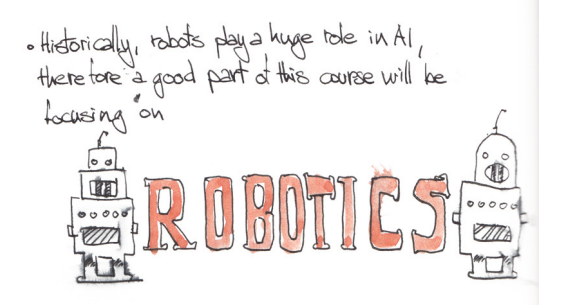

Figure 1.8: AI in robotics (by [larvecode\)](http://larvecode.tumblr.com/)

#### Play against you

Una de las maneras es cuando el *game agent* juega contra ti, como si fuera un ser humano.

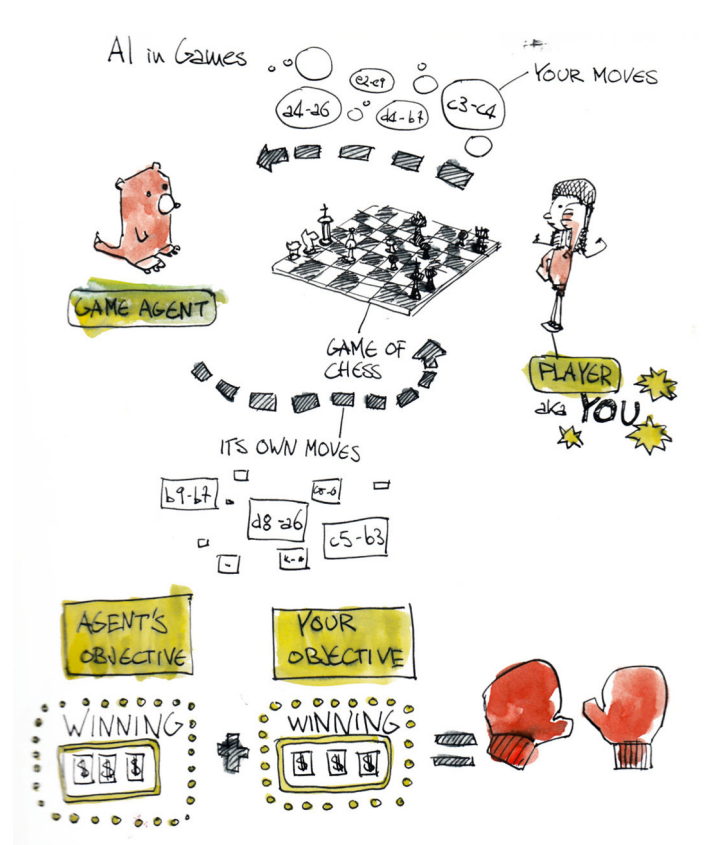

Figure 1.9: AI in games (by [larvecode\)](http://larvecode.tumblr.com/)

Make characters in game more believable

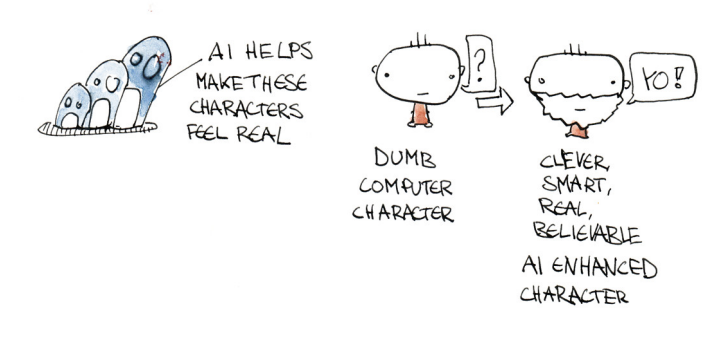

AI AGENTS ALSO USED TO MAKE GAMES FEEL MORE NATURAL

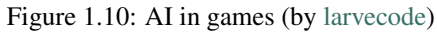

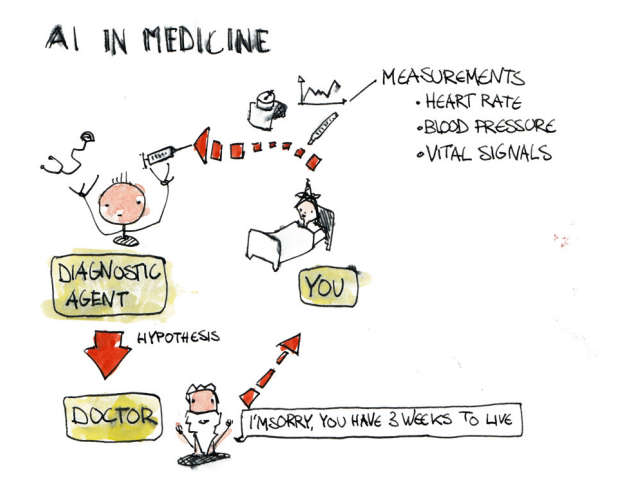

Figure 1.11: AI in medicine (by [larvecode\)](http://larvecode.tumblr.com/)

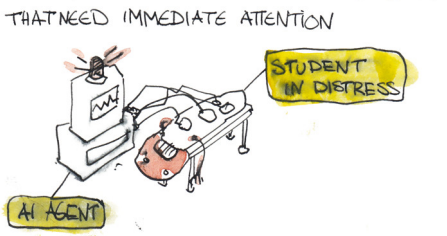

OAI USED IN INTENSIVE CARE TO RECOGNIZE SITUATIONS

. LIFELONG MEDICINE TO MONITOR LOGS OVER LONG FERIODS OFTIME

Figure 1.12: AI in medicine (by [larvecode\)](http://larvecode.tumblr.com/)

#### **AI in medicine**

#### **AI on the web**

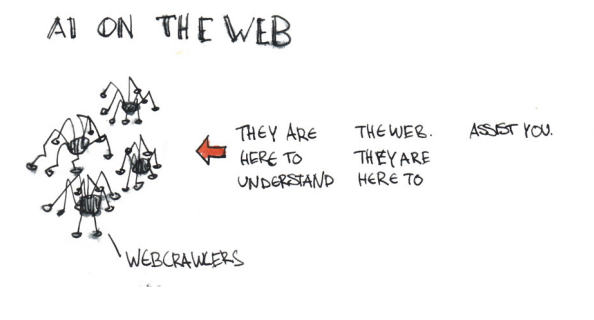

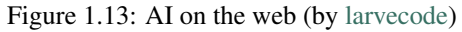

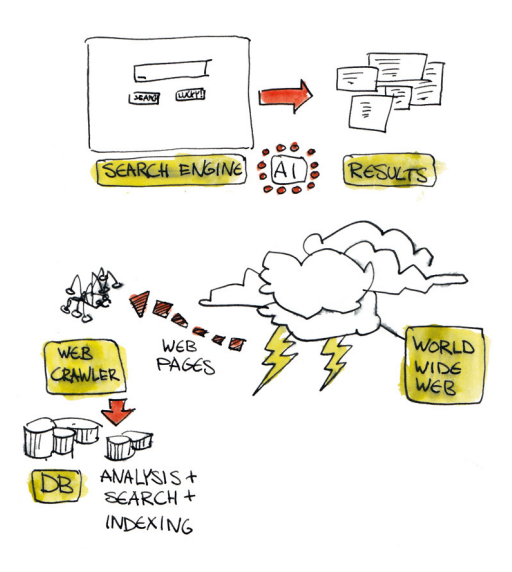

Figure 1.14: AI on the web (by [larvecode\)](http://larvecode.tumblr.com/)

## **1.1.3 Terminología**

Existen diferentes terminos que se usan para distinguir los problemas de Inteligencia Artificial.

**Fully vs. Partially Observable**

**Deterministic vs. Stochastic**

**Discrete vs. Continuous**

#### **Benign vs. Adversorial**

#### environment

<span id="page-12-0"></span>fully observable (completamente observable) Cuando lo que el [agente](#page-7-0) puede detectar en cualquier punto del tiempo es información suficiente para tomar una decision optima.

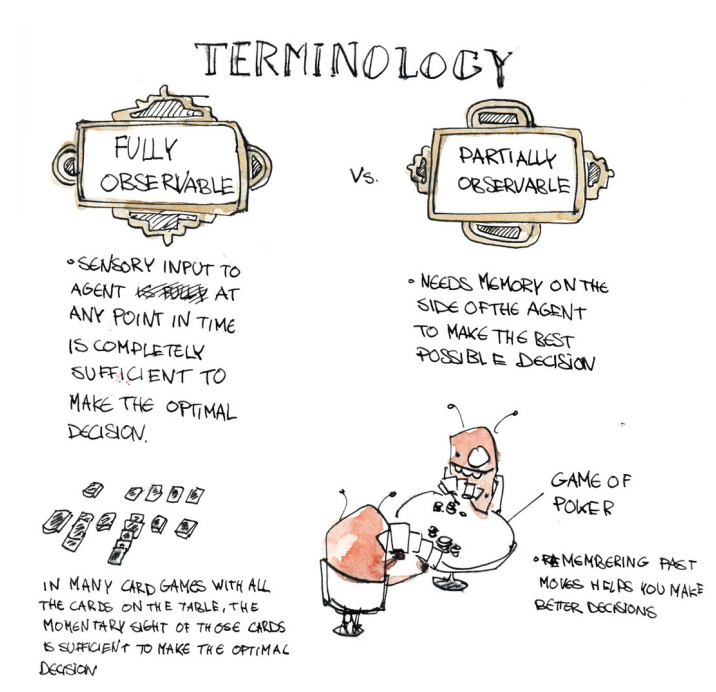

Figure 1.15: fully vs. partially observable (by [larvecode\)](http://larvecode.tumblr.com/)

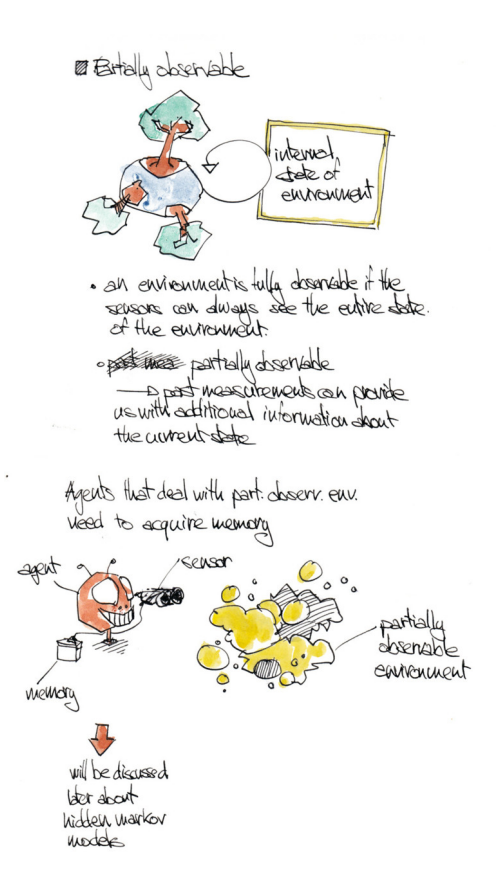

Figure 1.16: partially observable (by [larvecode\)](http://larvecode.tumblr.com/)

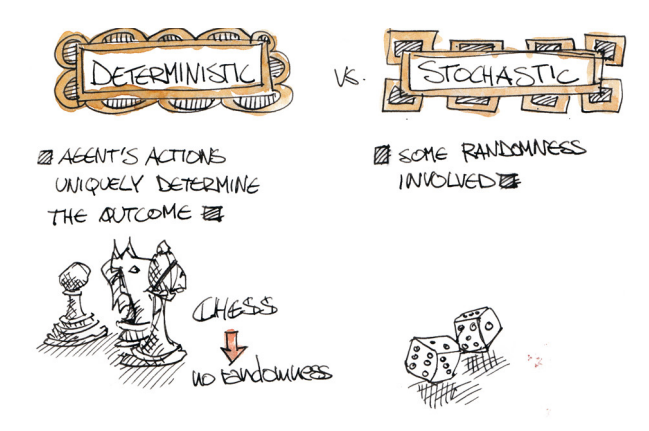

Figure 1.17: deterministic vs. stochastic (by [larvecode\)](http://larvecode.tumblr.com/)

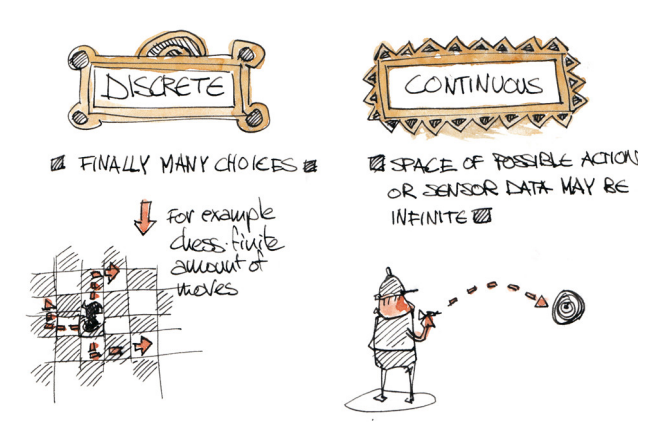

Figure 1.18: discrete vs. continuous (by [larvecode\)](http://larvecode.tumblr.com/)

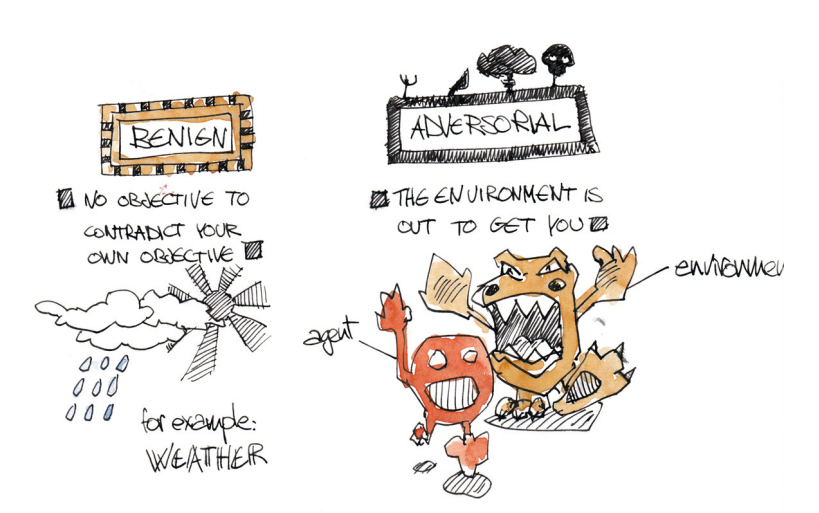

Figure 1.19: benign vs. adversorial (by [larvecode\)](http://larvecode.tumblr.com/)

partially observable (parcialmente observable) Cuando el [agente](#page-7-0) es conciente solamente de una parte de estado del *[environment](#page-12-0)*

deterministic (determinista) Cuando las acciones de tu [agente](#page-7-0) unicamente determina el resultado.

stochastic (estocastico) cuando

discrete Cuando

continuous Cuando

## **1.1.4 AI and Uncertainty**

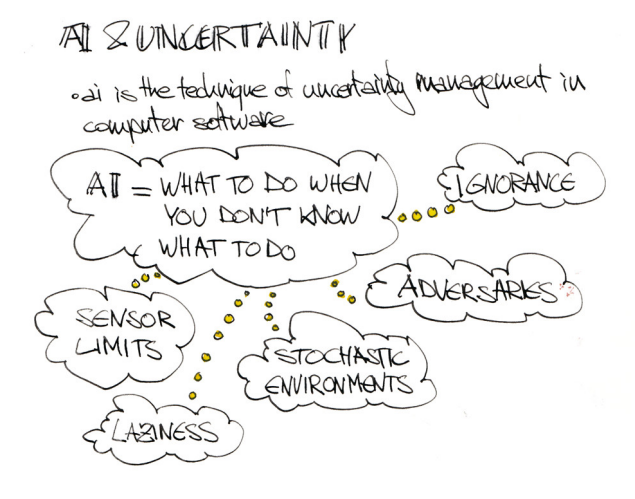

Figure 1.20: AI & Uncertainty (by [larvecode\)](http://larvecode.tumblr.com/)

## **1.1.5 Machine Translation**

## **1.1.6 Summary**

## <span id="page-15-0"></span>**1.2 Problem Solving**

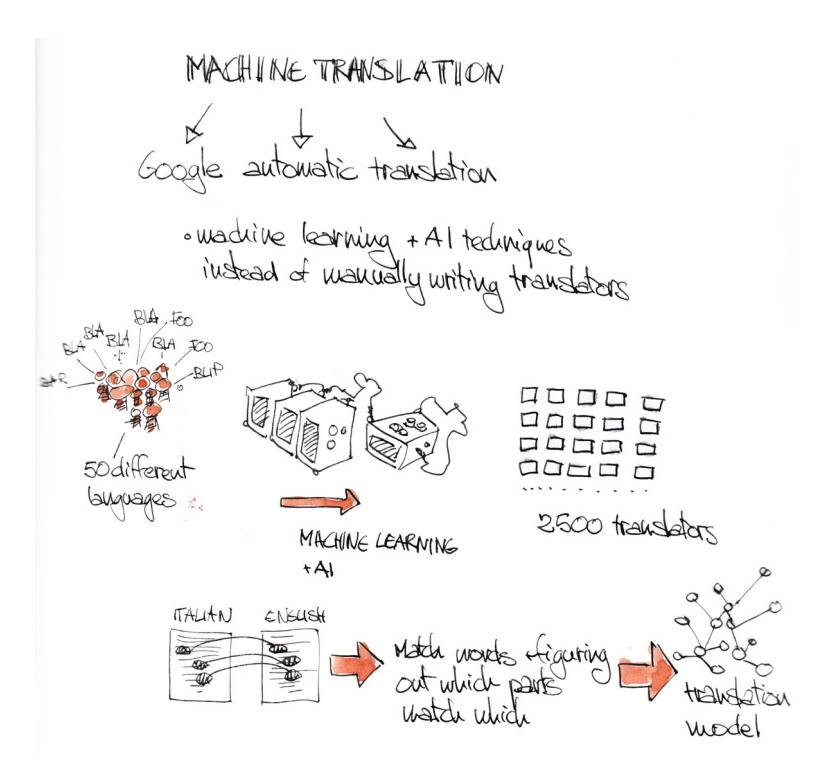

Figure 1.21: Machine Translation (by [larvecode\)](http://larvecode.tumblr.com/)

**CHAPTER**

**TWO**

## **MACHINE LEARNING**

<span id="page-18-0"></span>Apuntes *incompletos* de [ml-class.](http://www.ml-class.org/)

## <span id="page-18-1"></span>**2.1 Introduccion a Machine Learning**

## **2.1.1 Definicion**

Machine Learning is ...

... a field of study that gives computers the ability to learn whitout bening explicitly programmed

—Arthur samuel (1959)

 $\ldots$  well-posed Learning Problem: A computer program is said to learn from experience E with respect to some task  $T$  and some performance measure  $P$ , if its performance on  $T$ , as measured by  $P$ , improves with experience E.

—Tom Mitchell (1998)

## **2.1.2 Unsupervised learning**

... Aqui esta el dataset ¿puedes encontrar alguna estructura el los datos?

## <span id="page-18-2"></span>**2.2 Linear regression with one variable**

- **2.2.1 Model representation**
- **2.2.2 Cost function**
- **2.2.3 Cost funtion intuition I**
- **2.2.4 Cost funtion intuition II**
- **2.2.5 Gradient Descent**

$$
\theta_j:=\theta_j-\alpha\frac{\partial}{\partial\theta_j}J(\theta_0,\theta_1)
$$

**THREE**

## <span id="page-20-0"></span>**INTRODUCTION TO DATABASES**

Apuntes *incompletos* de [db-class.](http://www.db-class.org/)

## <span id="page-20-1"></span>**3.1 Introducción**

#### Course Overview

Este curso trata acerca de base de datos y el uso de sistemas de gestion de base de datos (*Database Management System*<sup>[1](#page-20-2)</sup>), desde el punto de vista del diseñador, usuario y desarrolador de aplicaciones de base de datos.

### <span id="page-20-5"></span>**3.1.1 Database Management System**

#### Provides...

... [efficient,](#page-21-0) [reliable,](#page-21-1) convenient, and safe [multi-user](#page-21-2) storage of and access to [massive](#page-20-3) amounts of [persistent](#page-20-4) data.

<span id="page-20-3"></span>massive los sistemas de bases de datos manipulan datos a escala masiva (*massive scale*). Si pensamos las cantidades de datos producidas hoy en día, los [DBMS](#page-20-5) manipulan, hasta, terabytes  $2$  de datos cada día.

Un aspecto critcico de los datos que manipulan los [DBMS,](#page-20-5) es más mucho más grande que el que pued ingresarse en una memoria de un sistema de computo típico. Así la capacidad de las mmorias estan creciendo muy, muy rápido, pero los datos en el mundo y los datos manipulados por los [DBMS](#page-20-5) crecen mucho mas rápido.

#### Los DBMS están diseñados para manipular data que reside fuera de la memoria

- <span id="page-20-4"></span>Persistent Los datos manipulados por los [DBMS](#page-20-5) es tipicamente persistente <sup>[3](#page-20-7)</sup>, lo que quiere decir que los datos *sobreviven* a los programas que se ejecutan en los datos. Por ejemplo, si ejecutas un programa de computadora, iniciara las variables que creamos, los datos estarán mientras el programa se ejecuta, y cuando el programa finalice los datos se *iran*. pero en las bases de datos los datos estan ahi, cuando el programa inicia y ejecuta sobre los datos y se detiene los datos seguiran ahí. Frecuentemente, muchos programas estarán operando sobre los mismos datos.
- Safe Los [DBMS](#page-20-5) ejecutan aplicaciones criticas tales como telecomuniccaciones y sistemas bancarios tienen que garantizar que los datos en la base de datos permanezcan en un estado consistente, no se perderán o sobreescribira conando ocurran fallas, y pueden haver fallas de hardware, software, cortes de energía, o usuarios maliciosos intentan corromper los datos.

<span id="page-20-2"></span><sup>1</sup> [http://en.wikipedia.org/wiki/Database\\_management\\_system](http://en.wikipedia.org/wiki/Database_management_system)

<span id="page-20-6"></span> $2 \ 10^{12}$  bytes. <http://en.wikipedia.org/wiki/Terabyte>

<span id="page-20-7"></span><sup>3</sup> [http://en.wikipedia.org/wiki/Persistence\\_%28computer\\_science%29](http://en.wikipedia.org/wiki/Persistence_%28computer_science%29)

Asi los [DBMS](#page-20-5) poseen un numero de mecanismos incluidos que aseguran que los datos permanezcan consistentes, sin importar lo que suceda.

<span id="page-21-2"></span>Multi-User Una aplicacio de usuario accede a los datos concurrentemente. Asi cuando tienes multiples aplicaciones trabajando sobre los mismos datosm el [DBMS,](#page-20-5) tiene que poseer los mecanismos para asegurarse que los datos permanezcan consistentes. Por ejemplo, para que no tengamos la mitad de un item manipulado por un usuario y la otra mitad sobreescrita por otro usuario,

Asi, los [DBMS,](#page-20-5) tienen un sistema llamado control de concurrencia (*concurrency control*)m y la idea es que nosotros controlamos la manera como multiples usuarios acceden a la base de datos. Nosotros no controlamos con un solo usuario que tiene acceso exclusivo a ala base de datos o la perfomance descendera considerablemente, asi el control ocurre, actualmente, al nivel de items de datos en la base de datos. Muchos usuarios pueden manipular la misma base de datos pero estaran operando en diferentes items de datos individuales.

- Convenient Es una de las carateristicas criticas de la base de datos. Los [DBMS](#page-20-5) estan diseñados para que sea fácial trabajar con grandes cantidades de datos y hacer pontentes y interesantes procesamient sobre los datos. Niveles:
	- Physical Data Independence la manera en que los datos estan almacenados y dispuestos en los discos es independiente a la manera en que los programas *piensan en* la estructura del dato.

#### High-Level Query Languages

- Compacto
- Declarativo: En el *query* describes lo que quieres de la base de datos, sin algoritmos.

#### <span id="page-21-0"></span>efficient

JOKE *En bases de datos, las tres cosas más importantes son la perfomance, en segundo la perfomance y por último perfomance*

#### las bases de datos...

• Miles de consultas (*querys*) por segundo

#### <span id="page-21-1"></span>reliable

• 99,9999 % uptime

## **3.1.2 Conceptos Claves**

Data model Es una descripcion, en general, como los datos estan estructurados.

- Set of records
- XML -> jerarquico
- graph -> nodos y vertices.

#### Schema versus data

#### Schema

- tipos (*types*) en lenguajes de programación
- la estructura de la base de datos
- se define al inicio y no cambia
- DDL

#### Data

- variables en lenguajes de programación
- datos almacenados dentro del schema

• cambia rapidamente

#### Data Definition Language (DDL)

• Configura el schema/estructura de la bse de datos.

#### Data Manipulation Language (DML)

• Consultar y modificar la base de datos.

### **3.1.3 Personas claves**

personas involucradas en un sistemas de base de datos

BDMS Implementer persona que implementa el [DBMS](#page-20-5) -> contruye el sistema [fuera de los alcances de este curso]

Database designer persona que establece el schema de la base de datos

- Database Application Developer persona que construye una aplicacion o programa que se ejecutara sobre la base de datos.
- Database Administrator persona que carga (*load*) el [DBMS](#page-20-5) y se encarga de que permanezca ejecutandose.
	- trabajo interesante
	- se encarga del perfomace
	- bien pagado

Important: Lo sepas o no, usamos bases de datos cada dia. mejor dicho, cada hora.

## <span id="page-22-0"></span>**3.2 The Relational Model**

- Tiene ~35 años
- fundamento de las bases de datos, y subyace en la mayoria de bases dedatos comerciales
- Es un modelo muy sencillo y extremadamente expresivo para realizar *preguntas* a ala base de datos.
- Existe eficientes implementaciones del modelo relacional.

## **3.2.1 Construciones básicas del modelo relacional**

#### Important: Database = set of named [relations](#page-22-1) (or tables)

<span id="page-22-1"></span>relation Una base de datos esta contituido por un conjunto de relaciones (*relations*) referidos como "tablas" (*tables*), los cuales tienen un nombre

Por ejemplo la tabla Student (en singular):

Student +------+-------+--------+--------+ | | | | | +======+=======+========+========+ | | | | | +------+-------+--------+--------+

| | | | | +------+-------+--------+--------+ ... +------+-------+--------+--------+ | | | | | +------+-------+--------+--------+

Important: Each relation has a set of named [attributes](#page-23-0) (or columns)

<span id="page-23-0"></span>attributes Ejemplo en la tabla Student, agregamos los atributos: *ID*, *name*, *GPA*, *Photo*:

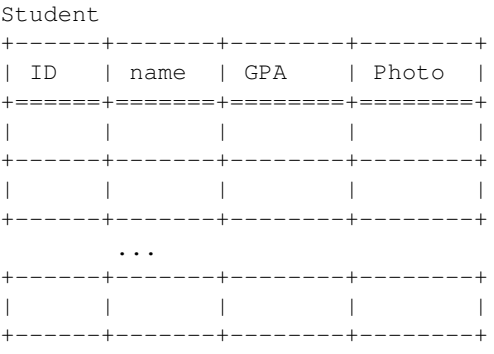

Important: Each [tuple](#page-23-1) (or row) has a value for each attribute.

<span id="page-23-1"></span>tuple Por ejemplo en nuestra tabla Students:

```
Student
+------+-------+--------+--------+
| ID | name | GPA | Photo |
+======+=======+========+========+
| 123 | Amy | 3.9 | (^_^) |
+------+-------+--------+--------+
| 234 | Bob | 3.4 | (T_T) |
+------+-------+--------+--------+
      ...
+------+-------+--------+--------+
| | | | |
+------+-------+--------+--------+
```
Important: Each attribute has a [type](#page-23-2) (domain)

<span id="page-23-2"></span>type Por ejemplo en nuestra table Student:

ID --> integer name --> string GPA --> float photo --> jpeg file

## <span id="page-24-0"></span>**3.3 Querying Relational databases**

## **3.3.1 Relational Algebra**

- Formal
- Simbolos griegos

ID of stundent with GPA > 3.7 applying to Stanford:

 $\pi_{ID}\sigma_{GPA>3.7\land cName=\text{'Stanford'}}(Student \bowtie Apply)$ 

## **3.3.2 SQL**

#### Actual/Implemented

ID of stundent with GPA > 3.7 applying to Stanford:

```
SELECT Student.ID
FROM Student, Apply
WHERE Student.ID=Apply.ID
AND GPA>3.7 AND cName='Stanford'
```
Important: Se recomienda aprender primero algebra relacional antes que SQL.

## <span id="page-24-1"></span>**3.4 Well-formated XML**

## **3.4.1 Contrucciones básicas**

Tagged elements (nested) Por ejemplo, a continuación el tag es first\_name:

```
<first_name>Mario</first_name>
```
Attributes Por ejemplo, a continuación el atributo es ISBN:

```
<book ISBN="ISBN-0-13-666">
   \langle!-- some content -->
</book>
```
Text Por ejemplo, a continuación el text el Database systems

**<title>**Database systems**<title>**

## **3.4.2 Modelo Relacional versus XML**

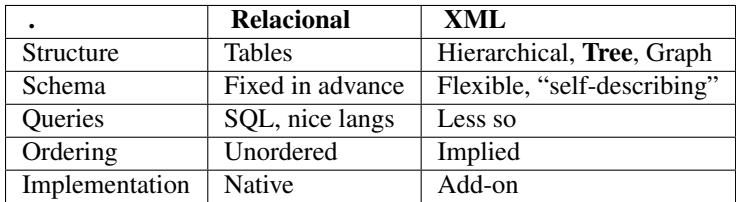

• En el modelo relacional el *Schema* es absolumanete requerido, en XML es opcional

## **3.4.3 Well-formed**

#### requerimientos básicos

- single root element
- matched tags, proper nesting
- Unique attributes within elements

## **3.4.4 eXtensible Markup Language (XML)**

- ... un estandar para la representacion y intecambio de datos
- ... competidor al modelo relacional
- ... más flexible que el modelo relacional
- ... la escepficicación formal de XML es enorme

## <span id="page-25-0"></span>**3.5 DTD, ID & IDREFs**

## **3.5.1 "Valid XML"**

- Well-formed XML
- content-specific specification

#### **Document type Descriptor (DTD)**

#### **XML Schema Descriptor (XSD)**

Es un lenguaje para especificarlos tipos de los elementos, atributos, cuales permiten anidacion (*nested*), ocurrencias. También atributaos especiales como el ID y el IDREFs, que son una especie de *pointers*

| <b>DTD/XSD</b>                          | well-formed XML           |
|-----------------------------------------|---------------------------|
| Programas asumen una estructura         | flexibilidad              |
| facilitan el CSS/XSL                    | Editar DTD can be painful |
| Permite el intercambio (especificación) | Leer DTD can be painful   |
| Documentación                           |                           |
| Beneficios del "typing"                 |                           |

Table 3.1: DTD/XSD versus "Well-formed" XML

## **3.5.2 Validando XML**

Para validar DTD, podemos usar [xmllint:](http://xmlsoft.org/)

\$ xmllint --valid --noout example.xml

**FOUR**

## <span id="page-26-0"></span>**NATURAL LANGUAGE PROCESSING**

Apuntes *incompletos* de nlp-class\_.

## **4.1 Basic Text Processing**

## **4.1.1 Regular Expressions**

Regular expressions consist of constants and operators that denote sets of strings and operations over these sets, respectively.

—From Wikipedia[#regexwiki]\_:

Regular expressions are a formal language for specifying text string. In general, regular expressions provides a flexible mean to *match* strings of text. Commonly abbeviated as regex and regexp.

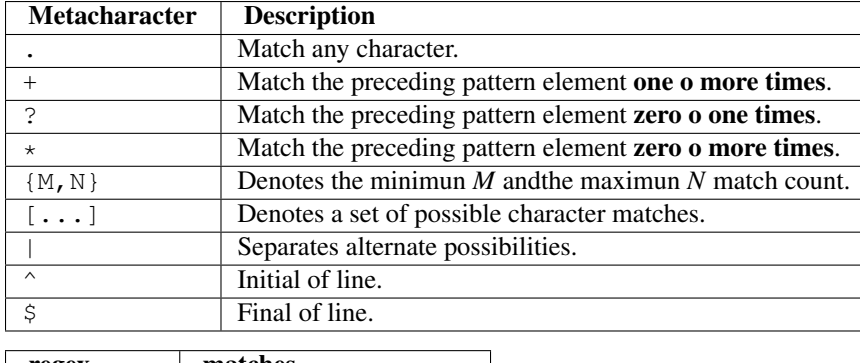

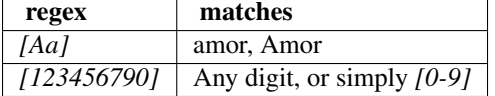

#### **Books**

Regular Expression Pocket Reference, 2nd Edition <http://shop.oreilly.com/product/9780596514273.do>

## **4.1.2 Word Tokenization**

Task in NLP needs to do text normalization:

1. Segmentatio/tokenizing words in running text.

- 2. Normalizing word formats.
- 3. Segmenting senttences in running texts.

#### **Concepts**

**Type** An element of the vocabulary. Represented by  $N$ 

**Token** An instance of that type running text. Represented by  $V$ . The size of the vocabulary is represented by  $|V|$ Corpora Data sets of text.

- Generally in an sentence #tokens >= #types
- Chuch and Gale (1990):  $|V| \ge O(N^{1/2})$

#### **Tokenizing,** *first steps*

Using Unix Tools :-), we use *big.txt*, is not exactly the same of the class[#file]\_:

\$ curl -O http://norvig.com/big.txt

Replacing all non alphabetic characters with a newline (*n*), and display only the first 10 lines (*head*):

\$ tr -sc 'A-Za-z' '\n' < big.txt | head

Sort the output:

\$ tr -sc 'A-Za-z' '\n' < big.txt | sort | head

Merging upper and lower case:

 $$ tr 'A-Z' 'a-z' < big.txt | tr -sc 'A-Za-z' ' \n' | sort | unique -c$ 

Sorting the counts:

 $$tr 'A-Z' 'a-z' < big.txt$  |  $tr -sc 'A-Za-z' ' \n'$  | sort | uniq -c | sort -n -r

#### **Issues in tokenization**

#### Apostrophe

*Finland's capital* -> Finland, Finlands, Finlands' *I'm* -> I am

#### **language issues**

#### French

L'ensemble -> one token or two? *L*?, *L'*?, *Le*? Want *l'ensemble* to match with *un ensemble*.

## **4.1.3 Word Normalization and Stemming**

**Normalization**

## **4.1.4 Sentence Segmentation**

## **4.2 Edit Distance**

## **4.2.1 Edit Distance**

*Edit distance* is ...

... given two character strings  $\boldsymbol{s}_1$ 

## **4.2.2 How to compute edit distance?**

**Dynamic Programming** A tabular omputation  $D(n, m)$ 

Compute  $D(i, j)$  for all  $i (0 < i < n)$  and  $j (0 < i < m)$ .

**Minimun Edit Distance (levinshtein)**

**CHAPTER**

**FIVE**

## **INDICES AND TABLES**

- *genindex*
- *modindex*
- *search*